**Drupal 8 Site Building, Lesson 46: Update Signup Configuration**

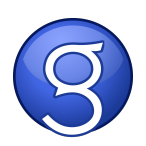